# **Κεφάλαιο 5ο: Επίλυση εξισώσεων και συστηµάτων**

# **5.1 Επίλυση εξισώσεων**

Το *Mathematica* διαθέτει αρκετές συναρτήσεις για την επίλυση εξισώσεων. Αυτές είναι:

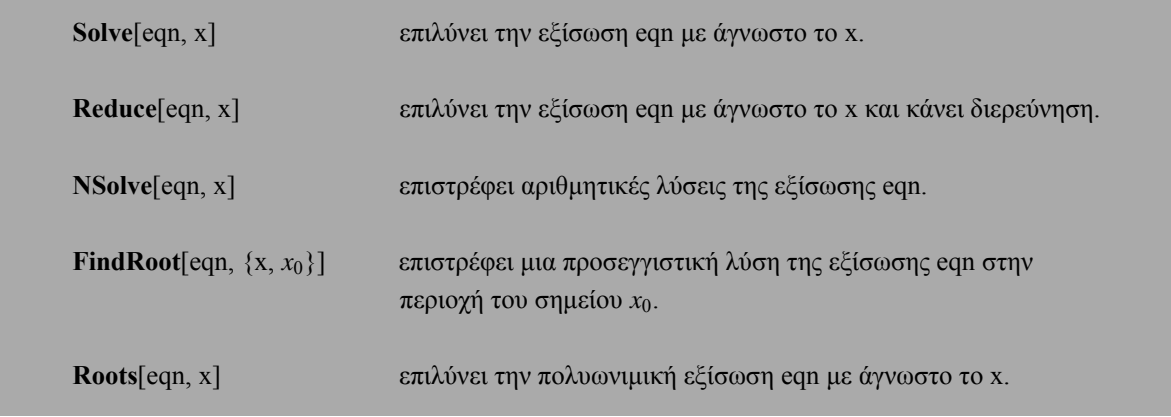

Με τις συναρτήσεις **Solve**, **Reduce** και **Roots** βρίσκουµε ακριβείς λύσεις των εξισώσεων ενώ µε τις συναρτήσεις **NSolve** και **FindRoot** βρίσκουµε µόνο αριθµητικές (προσεγγιστικές) λυσεις.

Με ακρίβεια µπορούµε να επιλύσουµε ένα µεγάλο πλήθος διαφορετικών εξισώσεων, αλλά όχι όλα τα είδη. Π.χ. µια πολυωνυµική εξίσωση µέχρι τετάρτου βαθµού επιλύνεται πάντοτε µε ακρίβεια, αλλά µια πολυωνυµική εξίσωση βαθµού ανωτέρου του τετάρτου µπορεί να λυθεί µε ακρίβεια αλλά µπορεί και όχι.

Προσεγγιστικά µπορούµε να λύσουµε όλα τα είδη των εξισώσεων και συστηµάτων.

# **5.1.1 Ακριβής επίλυση εξισώσεων**

Η βασική συνάρτηση επίλυσης εξισώσεων µε ακρίβεια είναι η **Solve**. Η εξίσωση στο *Mathematica* εισάγεται µε διπλό σύµβολο ισότητας ==, αφού το απλό σύµβολο της ισότητας χρησιµοποιείται από πρόγραµµα για ορισµούς. Οι λύσεις *x*0, *x*1, ... εµφανίζονται σε λίστα υπό τη µορφή κανόνων αντικατάσταση "Ø", ως εξής:

$$
\{\{x\boldsymbol{Q}x_0\},\{x\boldsymbol{Q}x_1,\},\ldots\}.
$$

Έστω η εξίσωση τρίτου βαθμού  $x^3 + 4x^2 - 11x - 30 = 0$ , την οποία αποθηκεύουμε στην μεταβλητή eqn.

eqn = 
$$
x^3 + 4x^2 - 11x - 30 \sim 0
$$
;

Επειδή στο τέλος της προηγούµενης εντολής υπάρχει το ";", δεν εµφανίζεται το output.

Στη συνέχεια επιλύουµε την εξίσωση eqn1 ως προς x (µε τη χρήση της συνάρτησης **Solve**) και τη λύση την αποθηκεύουµε στην µεταβλητή sol.

**sol <sup>=</sup> Solve@eqn, x<sup>D</sup>** 88x -5<, 8x -2<, 8x 3<<

Επαλήθευση µπορούµε να κάνουµε είτε µε την εντολή

**x3 <sup>+</sup> <sup>4</sup> x2 <sup>−</sup> <sup>11</sup> <sup>x</sup> <sup>−</sup> <sup>30</sup> <sup>ê</sup>. sol** 80, 0, 0<

είτε µε την εντολή.

**eqn ê. sol** 8True, True, True<

Επειδή συνήθως είναι πιο βολικό να έχουµε τις λύσεις *x*0, *x*1, ... σε µορφή λίστα {*x*0, *x*1, ... }, χωρίς κανόνες αντικατάστασης, µπορούµε να χρησιµοποιήσουµε τον τελεστή αντικατάστασης "/." για να το επιτύχουµε. Πολλές φορές, µάλιστα, είναι σκόπιµο να δώσουµε στη λίστα που θα προκύψει ένα όνοµα.

> **<sup>X</sup> <sup>=</sup> <sup>x</sup> <sup>ê</sup>. sol** 8−5, −2, 3<

Με τον τρόπο αυτό, δηλαδή έχοντας τις λύσεις στη διάθεση µας ως λίστα, µπορούµε να κάνουµε πράξεις:

**X + 5** 80, 3, 8<

**X^2** 825, 4, 9<

η να αναφερθούμε σε κάποια συγκεκριμένη λύση, γράφοντας κατά τα γνωστά X[[ i ]], i = 1, 2, 3 ... Π.χ. για να πάρουµε τη λύση x = -5 γράφουµε

**X@@1DD** −5

Επίσης, µε τη βοήθεια της λίστας, η επαλήθευση για κάποια συγκεκριµένη λύση (π.χ. για x = -2) γίνεται είτε µε την εντολή:

**x3 <sup>+</sup> <sup>4</sup> x2 <sup>−</sup> <sup>11</sup> <sup>x</sup> <sup>−</sup> <sup>30</sup> <sup>ê</sup>. x −> <sup>X</sup>@@2DD** 0

είτε µε την εντολή:

```
eqn ê. x X@@2DD
True
```
Αν µια λύση είναι διπλή (ή τριπλή κ.λ.π.) η Solve την επιστρέφει δύο (ή τρεις κ.λ.π.) φορές στη λίστα των λύσεων, ενώ όταν δεν υπάρχουν λύσεις, επιστρέφει { }.

Τις ίδιες εξισώσεις,που επιλύνει η συνάρτηση **Solve**,επιλύνει και η συνάρτηση **Reduce**. Οι διαφορές ανάµεσα στην συνάρτηση **Reduce** και στην συνάρτηση **Solve** είναι οι εξής:

1. Η συνάρτηση **Reduce** παρουσιάζει τις λύσεις υπό τη µορφή:

 $x = x_0 | x = x_1 ...$ 

(θυµίζουµε ότι | | είναι ο λογικός τελεστής, που παριστάνει το διαζευτικό ή).

2. Όταν η εξίσωση περιλαµβάνει µια ή περισσότερες παραµέτρους, η **Reduce** την επιλύνει παρουσιάζοντας όλες τις δυνατές περιπτώσεις, κάνοντας δηλαδή ουσιαστικά διερεύνηση, κάτι που

δεν κάνει η **Solve**.

**Παράδειγµα 1:** Να λυθεί η εξίσωση x3 − x2 − 4 = 0.

Επίλυση της εξίσωσης µε τη συνάρτηση **Solve**:

 $Solve@x^3 - x^2 - 4 \sim 0$ ,  $xD$ 98x 2<, 9x  $\frac{1}{2}$  | -1 - a<sup> $e \frac{1}{7}$ </sup> |  $\frac{1}{2}$  |  $\frac{1}{2}$  | -1 + a $e \frac{1}{7}$  |  $\frac{1}{2}$  |  $\frac{1}{2}$  |  $\frac{1}{2}$  |  $\frac{1}{2}$  |  $\frac{1}{2}$  |  $\frac{1}{2}$  |  $\frac{1}{2}$  |  $\frac{1}{2}$  |  $\frac{1}{2}$  |  $\frac{1}{2}$  |  $\frac{1}{2}$  |  $\$ 

Μετατροπή των λύσεων από κανόνες αντικταστάσης σε λίστα:

xê. %  
92, 
$$
\frac{1}{12}
$$
l -1 -  $\hat{a}^{\theta} \sqrt[1]{M}$ ,  $\frac{1}{2}$ l -1 +  $\hat{a}^{\theta} \sqrt[1]{M}$ 

Οι λύσεις που παίρνουµε µε τη συνάρτηση Solve είναι ακριβείς. Φυσικά µπορούµε να πάρουµε αµέσως αριθµητικές (προσεγγιστικές) λύσεις µε τη συνάρτηση **Ν**, και µάλιστα µε όση ακρίβεια δεκαδικών επιθυµούµε:

# **N@%%D**  $88x$  2.<,  $8x$  -0.5 -1.32288 á<,  $8x$  -0.5 +1.32288 á<<

Επίλυση της εξίσωσης µε τη συνάρτηση **Reduce**:

**Reduce@x<sup>3</sup> - x<sup>2</sup> - 4 ~ 0, xD**  

$$
x == 2 \rightarrow x = \frac{1}{2} \text{Hil} -1 - \hat{a} e^{\frac{1}{2} \text{Hil}} \text{M} \rightarrow x == \frac{1}{2} \text{Hil} -1 + \hat{a} e^{\frac{1}{2} \text{Hil}} \text{M}
$$

Για να πάρουµε τις λύσεις σε µορφή λίστας, εφαρµόζουµε πρώτα την εντολή {**ToRules**[%]}, για να τις εµφανίσουµε ως κανόνες αντικατάστασης, και στη συνέχεια εφαρµόζουµε τον τελεστή αντικταστάσης "/.":

**8ToRules@%D<** 98x 2<, 9x  $\frac{1}{2}$  | -1 - a<sup> $e \frac{1}{7}$ </sup> |  $\frac{1}{2}$  | -1 + a<sup> $e \frac{1}{7}$ </sup> |  $\frac{1}{2}$  | -1 + a<sup> $e \frac{1}{7}$ </sup> |  $\frac{1}{2}$  | -1 + a

$$
\begin{array}{l}\n\mathbf{x} \, \hat{\mathbf{e}} \cdot \hat{\mathbf{x}} \\
92, \quad \frac{1}{2} \mathbf{H} \, | -1 - \hat{a} \, \frac{\hat{e} \, | \mathbf{H}}{7} \mathbf{M}, \quad \frac{1}{2} \mathbf{H} \, | -1 + \hat{a} \, \frac{\hat{e} \, | \mathbf{H}}{7} \mathbf{M}.\n\end{array}
$$

Ισοδύναµα µπορούµε να εφαρµόσουµε και τον σύνθετο τελεστή x /. {**ToRules**[%]}:

x 
$$
\hat{e}
$$
. 8**ToRules@8**\*8D $\leq$   
92,  $\frac{1}{2}$ II  $|-1 - \hat{a}^{\hat{e}} \frac{1}{7}M$ ,  $\frac{1}{2}$ II  $|-1 + \hat{a}^{\hat{e}} \frac{11}{7}M$ 

Εύρεση αριθµητικών (προσεγγστικών) λύσεων:

**N@%%&D**  $88x$ 2.<, 8x -0.5 -1.32288  $\acute{a}$ <, 8x -0.5 +1.32288  $\acute{a}$ <<

**Παράδειγμα 2:** Να λυθεί η εξίσωση a  $x^2 - 2x + 4 = 0$ .

Επίλυση της εξίσωσης με τη συνάρτηση Solve:

```
Solve@ax<sup>2</sup> - 2x + 4 ~ 0, xD
                                                                                                                                      \begin{array}{ll} \mathbb{C} & \mathbb{C} & \mathbb{C} & \mathbb{C} \\ \mathbb{C} & \mathbb{C} & \mathbb{C} & \mathbb{C} \\ \mathbb{C} & \mathbb{C} & \mathbb{C} & \mathbb{C} \\ \mathbb{C} & \mathbb{C} & \mathbb{C} & \mathbb{C} \\ \mathbb{C} & \mathbb{C} & \mathbb{C} & \mathbb{C} \end{array} \label{eq:22}\hat{e} !!!!!!!!!!!!!!!
                              99x
```
Επίλυση της εξίσωσης με τη συνάρτηση Reduce:

$$
\text{Reduce@a } x^2 - 2x + 4 \sim 0, xD
$$
\n
$$
a = 0 \& x = 2 \rightarrow x = \text{Hint} \quad \text{Hint} \quad \text{Hint} \quad \text{if } x = 0 \text{ and } x = 0 \& x = 2 \rightarrow x = \text{Hint} \quad \text{Hint} \quad \text{Hint}
$$

Μετατροπή των λύσεων σε κανόνες αντικατάστασης:

8**ToRules** 
$$
\circledast D < 2 < 7
$$
  $\circledast$   $\circledast$ 

\n98a 0, x 2 < 7 9x  $\frac{1}{\text{minum} \cdot \text{minum} \cdot \text{minum} \cdot$ 

Βλέπουμε ότι επιλύοντας την εξίσωση με τη συνάρτηση Solve, το Mathematica τη θεωρεί δευτεροβάθμια, δηλαδή υποθέτει ότι a 0 ενώ επιλύοντας την εξίσωση με τη συνάρτηση Reduce γίνεται πλήρης διερεύνηση. Συγκεκριμένα, βρέθηκε επιπλέον η λύση  $x = 2$ , η οποία προκύπτει όταν  $a = 0$  (δηλαδή όταν η εξίσωση είναι πρωτοβάθμια).

#### **5.1.1.1 Πολυωνυµικές εξισώσεις**

Με τις συναρτήσεις **Solve** και **Reduce** µπορούµε να επιλύσουµε πολλά διαφορετικά είδη εξισώσεων, αλλά τόσο αυτές οι δύο όσο και η συνάρτηση **Roots**, που θα γνωρίσουµε παρακάτω, είναι ιδιαίτερα κατάλληλες για την επίλυση πολυωνυµικών εξισώσεων.

Οι συναρτήσεις **Solve** και **Reduce** επιλύνουν µε ακρίβεια κάθε πολυωνυµική εξίσωση, η οποία είναι βαθµού n § 4. Όταν, όµως, είναι n ¥ 5, τότε δεν τις επιλύνουν πάντα, χωρίς βέβαια να αποκλείεται κάτι τέτοιο. Στην περίπτωση αυτή το *Mathematica* χρησιµοποιεί εκφράσεις της µορφής Root για να τις αναπαραστήσει. Όταν συµβεί κάτι τέτοιο, µπορούµε να πάρουµε εκ των υστέρων αριθµητικές τιµές για τις λύσεις µε τη συνάρτηση **Ν**.

**Παράδειγμα 3:** Να λυθεί η εξίσωση  $x^4 + 2x^3 - 13x^2 - 14x + 24 = 0$ .

Επιλύνουµε πρώτα την εξίσωση µε τη συνάρτηση **Solve**:

 $Solve@x<sup>4</sup> + 2x<sup>3</sup> - 13x<sup>2</sup> - 14x + 24 - 0, xD$ 88x -4<, 8x -2<, 8x 1<, 8x 3<<

και στη συνέχεια µε τη συνάρτηση **Reduce**:

Reduce@
$$
x^4
$$
 + 2  $x^3$  + -13  $x^2$  - 14  $x$  + 24 ~ 0, xD  
 $x$  == -4  $\rightarrow$  x = -2  $\rightarrow$  x = = 1  $\rightarrow$  x = = 3

Μετατροπή των λύσεων σε κανόνες αντικατάστασης:

```
8ToRules@%D<
88x -4<, 8x -2<, 8x 1<, 8x 3<<
```
Παρατηρούµε, ότι και οι δύο επέστρεψαν τις ίδιες λύσεις.

**Παράδειγµα 4:** Να λυθεί η εξίσωση x5 + 4 x − 1 = 0.

Επιλύνουµε πρώτα την εξίσωση µε τη συνάρτηση **Solve**:

```
Solve@x<sup>5</sup> + 4x - 1 \sim 0, xD
88x Root@-1 + 4 #1 + #1<sup>5</sup> &, 1D<,
 8x Root@−1 + 4 #1 + #15 &, 2D<, 8x Root@−1 + 4 #1 + #15 &, 3D<,
 8x Root@−1 + 4 #1 + #15 &, 4D<, 8x Root@−1 + 4 #1 + #15 &, 5D<<
```
και στη συνέχεια µε τη συνάρτηση **Reduce**:

 $Reduce@x^5 + 4x - 1 \sim 0$ ,  $xD$ Root@-1 + 4 #1 + #1<sup>5</sup> &, 1D == x >> Root@-1 + 4 #1 + #1<sup>5</sup> &, 2D == x » » Root@-1 + 4 #1 + #1<sup>5</sup> &, 3D == x » » Root@-1 + 4 #1 + #1<sup>5</sup> &, 4D == x > > Root@-1 + 4 #1 + #1<sup>5</sup> &, 5D == x

Παρατηρούµε ότι το *Mathematica* δεν µπορεί να βρει τις ακριβείς λύσεις της εξίσωσης ούτε µε τη συνάρτηση **Solve** ούτε µε τη συνάρτηση **Reduce**. Μπορούµε όµως να πάρουµε αριθµητικές (προσεγγιστικές) λύσεις της εξίσωσης µε τη συνάρτηση **Ν**:

#### **N@%%D**

```
88x 0.249757<, 8x -1.05775 - 1.00384 á<,
 8x - 1.05775 + 1.00384 \text{ á}8x \quad 0.932871 - 1.00627 \text{ á} < 8x \quad 0.932871 + 1.00627 \text{ á} <
```
**Παράδειγµα 5:** Να λυθεί η εξίσωση x7 − x5 + 4 x3 − x2 − 4 x + 1 = 0.

Επιλύνουµε την εξίσωση µε τη συνάρτηση **Solve**:

```
Solve@x^{7} - x^{5} + 4x^{3} - x^{2} - 4x + 1 - 0, xD
88x -1<, 8x 1<, 8x Root@-1 + 4 #1 + #1<sup>5</sup> &, 1D<,
 8x Root@−1 + 4 #1 + #15 &, 2D<, 8x Root@−1 + 4 #1 + #15 &, 3D<,
 8x Root@−1 + 4 #1 + #15 &, 4D<, 8x Root@−1 + 4 #1 + #15 &, 5D<<
```
Παρατηρούµε ότι το *Mathematica* επιστρέφει δύο ακριβείς λύσεις, τις *x*0 = -1 και *x*1 = 1 ενώ τις υπόλοιπες τις αναπαριστά µε χρήση εκφράσεων της µορφής Root. Αυτό είναι αναµενόµενο, γιατί αν αναλύσουµε το πολυώνυµο σε γινόµενο πολυωνύµων µικρότερου βαθµού, µε τη χρήση της συνάρτησης **Factor,** θα έχουµε το εξής αποτέλεσµα:

> **Factor**<sup> $\mathbf{Qx}^7 - \mathbf{x}^5 + 4 \mathbf{x}^3 - \mathbf{x}^2 - 4 \mathbf{x} + 10$ </sup>  $H-1 + xL H1 + xL H-1 + 4x + x<sup>5</sup>L$

Εύρεση αριθµητικών (προσεγγστικών) λύσεων της εξίσωσης:

**N@%%D** 88x -1.<, 8x 1.<, 8x 0.249757<,  $8x - 1.05775 - 1.00384 \hat{a} < 8x - 1.05775 + 1.00384 \hat{a} < 8x$ <br>8x 0.932871 − 1.00627  $\hat{a} < 8x - 0.932871 + 1.00627 \hat{a} < 8x$  $0.932871 - 1.00627 \text{ a} < 8x$  0.932871 + 1.00627  $\text{a} <<$ 

Εκτός από τις συναρτήσεις **Solve** και **Reduce**, µια άλλη συνάρτηση, που µπορούµε να χρησιµοποιήσουµε για να λύνουµε εξισώσεις, είναι η **Roots**, η σύνταξη της οποίας είναι παρόµοια µε των άλλων δύο. Επιλύνει όµως **µόνον πολυωνυµικές εξισώσεις** και δίνει λύσεις της µορφής:

$$
x = x_0 | x = x_1 ...
$$

**Παράδειγµα 6:** Να λυθεί η εξίσωση a x2 − 2 x + 4 = 0.

Επίλυση της εξίσωσης µε τη συνάρτηση **Roots**:

**Roots@a**  $x^2 - 2x + 4 \sim 0$ ,  $xD$  ${\bf x} = \begin{array}{c} 2 - {\rm e} \liminf\limits_{2 \, {\rm all}} {\rm e} \limsup\limits_{2 \, {\rm all}} {\rm e} \ {\rm e} \limsup\limits_{2 \, {\rm all}} {\rm e} \end{array}$ 

Μετατροπή των λύσεων σε κανόνες αντικατάστασης:

8ToRules@b>

\n99x

\n2. 
$$
\frac{1}{2}
$$

\n4.  $\frac{1}{2}$ 

\n5.  $\frac{1}{2}$ 

\n6.  $\frac{1}{2}$ 

\n7.  $\frac{1}{2}$ 

\n8.  $\frac{1}{2}$ 

\n9.  $\frac{1}{2}$ 

\n1.  $\frac{1}{2}$ 

\n1.  $\frac{1}{2}$ 

\n2.  $\frac{1}{2}$ 

\n3.  $\frac{1}{2}$ 

\n4.  $\frac{1}{2}$ 

\n5.  $\frac{1}{2}$ 

\n6.  $\frac{1}{2}$ 

\n7.  $\frac{1}{2}$ 

\n8.  $\frac{1}{2}$ 

\n9.  $\frac{1}{2}$ 

\n1.  $\frac{1}{2}$ 

\n2.  $\frac{1}{2}$ 

\n3.  $\frac{1}{2}$ 

\n4.  $\frac{1}{2}$ 

\n5.  $\frac{1}{2}$ 

\n6.  $\frac{1}{2}$ 

\n7.  $\frac{1}{2}$ 

\n8.  $\frac{1}{2}$ 

\n9.  $\frac{1}{2}$ 

\n1.  $\frac{1}{2}$ 

\n1.  $\frac{1}{2}$ 

\n2.  $\frac{1}{2}$ 

\n3.  $\frac{1}{2}$ 

\n4.  $\frac{1}{2}$ 

\n5.  $\frac{1}{2}$ 

\n6.  $\frac{1}{2}$ 

\n7.  $\frac{1}{2}$ 

\n8.  $\frac{1}{2}$ 

\n9.  $\frac{1}{2}$ 

\n1.  $\frac{1}{2}$ 

\n1.  $\frac{1}{2}$ 

\n2.  $\frac{1}{2}$ 

\n3.  $\frac{1}{2}$ 

\n4.  $\frac{1}{2}$ 

\n5. 

**Παρατήρηση:** Οι εντολές **Solve**[eqn,x] και {**ToRules**[**Roots**[eqn,x]]}, επιστρέφουν το ίδιο αποτέλεσµα.

```
Solve@a x^2 - 2x + 4 \sim 0, xD99x 2 − è!!!!!!!!!!!!!!!! 4 − 16 a ccccccccccccccccccccccccccccc 2 a =, 9x 2 +
                                                                      e !!!!!!!!!!!!!!!!!!!<br><del>الاستراباتياتياتياتياتيا</del>
```
\n
$$
\text{3ToRules@Roots@a x}^2 - 2x + 4 \sim 0, \ xDD < \frac{1}{2} \text{ so that } \frac{1}{2} \text{ is the same as } \frac{1}{2} \text{ and } \frac{1}{2} \text{ is the same as } \frac{1}{2} \text{ is the same as } \frac{1}{2} \text
$$

Με τις συναρτήσεις **Solve** και **Reduce** µπορούµε να λύσουµε και εξισώσεις που περιλαµβάνουν είτε ριζικά είτε κλάσµατα, όπως επίσης και τριγωνοµετρικές εξισώσεις, εκθετικές και λογαριθµικές εξισώσεις.

#### 5.1.1.2 Εξισώσεις με ριζικά

**Παράδειγμα 7:** Να λυθεί η εξίσωση  $\frac{4\pi}{3}$  -  $\frac{14\pi}{3}$  = 2.

Επίλυση της εξίσωσης με τη συνάρτηση Solve:

SolveA 
$$
\frac{1}{\text{t}} - \frac{1}{\text{t}} \frac{1}{\text{t}} \approx 2, \text{ xE}
$$
  
99x  $\frac{1}{4} =$ 

Επίλυση της εξίσωσης με τη συνάρτηση Reduce:

$$
\text{ReduceA} \frac{1}{\text{t}} - \frac{1}{\text{t}} \frac{1}{\text{t}} \sim 2, \text{ x}
$$
\n
$$
x = \frac{1}{4} \&&x \quad 0
$$

Εύρεση αριθμητικών (προσεγγστικών) λύσεων της εξίσωσης:

```
N@%%D
88x 0.25 <<
```
# 5.1.1.3 Κλασματικές εξισώσεις

Παράδειγμα 8: Να λυθεί η εξίσωση the the the the the the

Επίλυση της εξίσωσης με τη συνάρτηση Solve:

```
SolveA tuttituut – tuttituut == tuttituut , xE<br>x^2 - 1 x + 1 x^2 + 1\begin{array}{c|cccc}\n\frac{1}{2} & \frac{1}{2} & \frac{1}{2} & \frac{1}{2} & \frac{1}{2} \\
-\frac{1}{2} & + & \frac{2}{2} & = & , & \frac{1}{2} & \frac{1}{2} & \frac{1}{2} \\
\frac{1}{2} & \frac{1}{2} & \frac{1}{2} & \frac{1}{2} & \frac{1}{2} & \frac{1}{2} & \frac{1}{2} \\
\frac{1}{2} & \frac{1}{2} & \frac{1}{2} & \frac{1}{2} & \frac{1}{2} & \frac{1}{2} & \frac{1}{2} & \frac{1}{2} & \frac{199x - 4\frac{1}{1} + \frac{2}{2} = , 9x
                                                                                                                                                                                                                     \begin{array}{c} 1 & 0 & 0 \\ 1 & 1 & 0 \\ 0 & 0 & 0 \\ 0 & 0 & 0 \\ 0 & 0 & 0 \\ 0 & 0 & 0 \\ 0 & 0 & 0 \\ 0 & 0 & 0 \\ 0 & 0 & 0 \\ 0 & 0 & 0 \\ 0 & 0 & 0 & 0 \\ 0 & 0 & 0 & 0 \\ 0 & 0 & 0 & 0 \\ 0 & 0 & 0 & 0 & 0 \\ 0 & 0 & 0 & 0 & 0 \\ 0 & 0 & 0 & 0 & 0 \\ 0 & 0 & 0 & 0 & 0 & 0 \\ 0 & 0 & 0 & 0 & 0 & 0 \\ 0 & 0 &9x
```
Επίλυση της εξίσωσης με τη συνάρτηση Reduce:

ReduceA 
$$
\frac{x}{x^2 - 1}
$$
  $\frac{1}{x + 1} = \frac{x^2}{x^2 + 1}$ 

\n $x = -a$ 

\n $\frac{1}{x^2 - 1} = \frac{x^2}{x^2 + 1}$ 

\n $x = -a$ 

\n $\frac{1}{x + 1} = \frac{x^2}{x^2 + 1}$ 

\n $x = -a$ 

\n $\frac{1}{x + 2} = \frac{x}{2} + \frac{1}{x}$ 

\n $x = -a$ 

\n $\frac{1}{x + 2} = \frac{x}{2} + \frac{1}{x}$ 

\n $x = -a$ 

Εύρεση αριθμητικών (προσεγγστικών) λύσεων της εξίσωσης:

```
N@38D88x 0. -0.643594 á<,
              0. + 0.643594 \text{ á} < 8x -1.55377 < 8x 1.55377 < 0.55377 < 0.55377 < 0.55377 < 0.55377 < 0.55377 < 0.55377 < 0.55377 < 0.55377 < 0.55377 < 0.55377 < 0.55377 < 0.55377 < 0.55377 < 0.55377 < 0.55377 < 0.55377 < 0.55377 < 0.55377 < 0.55377 < 0.55378x
```
#### 5.1.1.4 Τριγωνομετρικές εξισώσεις

Παράδειγμα 9: Να λυθεί η εξίσωση Sin@xD = tt.

Eίναι γνωστό ότι η εξίσωση Sin@xD =  $\sharp$ t έχει άπειρες λύσεις της μορφής x = π/6 + 2kπ, k ceÑ. Av επιχειρήσουμε να λύσουμε αυτή την εξίσωση με κάποια από τις συναρτήσεις **Solve** ή Reduce, θα πάρουμε αρχικά ένα μήνυμα, με το οποίο το πρόγραμμα μας προειδοποιεί ότι έχουν χρησιμοποιηθεί αντίστροφες συναρτήσεις κατά την επίλυση με συνέπεια κάποιες λύσεις μιθανόν να μην βρεθούν, και στη συνέχεια το πρόγραμμα παρουσιάζει μόνο μία λύση (αυτή που προκύπτει για  $k = 0$ ).

Επίλυση της εξίσωσης με τη συνάρτηση Solve:

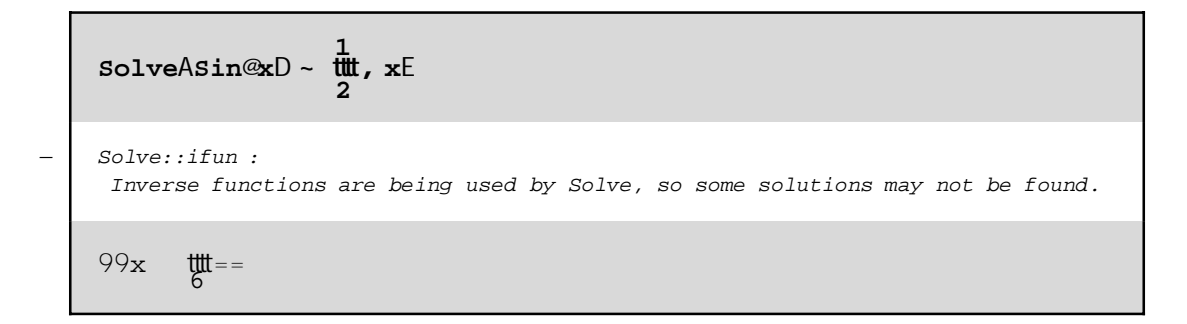

Επίλυση της εξίσωσης με τη συνάρτηση Reduce:

ReduceAsin@xD - 
$$
\frac{1}{2}
$$

\nReduce::ifun :

\nInverse functions are being used by Reduce, so some solutions may not be found.

\nx ==  $\frac{1}{6}$ 

Οι συναρτήσεις Solve ή Reduce, έχουν μία επιλογή την InverseFunctions, η οποία καθορίζει κατά πόσο αντίστροφες συναρτήσεις μπορούν να χρησιμοποιηθούν κατά την επίλυση.

Οι ρυθµίσεις της επιλογής **InverseFunctions** είναι οι εξής:

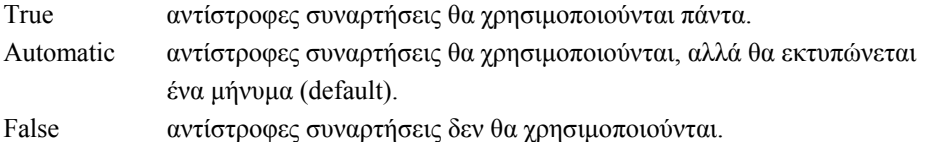

Όταν δεν χρησιµοποιούµε αυτή την επιλογή στις συναρτήσεις **Solve** ή **Reduce**, θεωρείται ότι η επιλογή **InverseFunctions** έχει τη ρύθµιση Automatic.

Επίλυση της εξίσωσης µε τη συνάρτηση **Solve** και µε χρήση της επλογής **InverseFunctios**:

SolveAsin@xD ~ 
$$
\frac{1}{2}
$$
, x, InverseFunctions TrueE  
\n $99x$   $\frac{1}{6} =$ 

Επίλυση της εξίσωσης µε τη συνάρτηση **Reduce** και µε χρήση της επλογής **InverseFunctios**:

```
ReduceASin@xD m 1
cccc
                     2
, x, InverseFunctions TrueE
x == \frac{m}{6}
```
Εύρεση αριθµητικής (προσεγγστικής) λύσης της εξίσωσης:

**N@%%D** 88x 0.523599<<

### **5.1.1.5 Εκθετικές και λογαριθµικές εξισώσεις**

**Παράδειγμα 10:** Να λυθεί η εξίσωση H2 eL<sup>x</sup> + 4 e = 4 e<sup>x</sup> + e 2<sup>x</sup>.

Επίλυση της εξίσωσης µε τη συνάρτηση **Solve**:

```
Solve<sup>\mathbb{R}l2 eL<sup>x</sup> + 4 e \sim 4 e<sup>x</sup> + e 2<sup>x</sup>, xD</sup>
— Solve::ifun :
 Inverse functions are being used by Solve, so some solutions may not be found.
88x 1<, 8x 2<<
```
Επίλυση της εξίσωσης µε τη συνάρτηση **Reduce** και µε χρήση της επλογής **InverseFunctios**:

**Reduce**<sup> $\textcircled{H2}$  **e**L<sup>x</sup> + 4 **e**  $\sim$  4 **e**<sup>x</sup> + **e** 2<sup>x</sup>, x, InverseFunctions TrueD</sup>

 $x == 1 \rightarrow x == 2$ 

**Παράδειγμα 11:** Να λυθεί η εξίσωση 1n | <sup>è</sup> !!! M= <sup>è</sup> 1m HxL.

Επίλυση της εξίσωσης µε τη συνάρτηση **Solve**:

```
Solve@Log@Sqrt@xDD m Sqrt@Log@xDD, xD
88x \quad 1 <, 8x \quad a^4 <
```
Επίλυση της εξίσωσης µε τη συνάρτηση **Reduce**:

```
Reduce@Log@Sqrt@xDD m Sqrt@Log@xDD, xD
x == 1 \rightarrow x == \dot{a}^4
```
# **5.1.2 Αριθµητική (προσεγγιστική) επίλυση εξισώσεων**

∆ύο είναι οι βασικές συναρτήσεις µε τις οποίες µπορούµε να πάρουµε αριθµητικές (προσεγγιστικές) λύσεις εξισώσεων. Η µία είναι η συνάρτηση **NSolve**[eqn, x], η οποία εφαρµόζεται κυρίως σε πολυωνυµικές και γενικά σε εξισώσεις, που µπορεί να επιλύσει η συνάρτηση **Solve**. Η άλλη είναι η συνάρτηση **FindRoot**[eqn, {x, *x*0}], η οποία αναζητεί µια αριθµητική λύση της εξίσωσης στην περιοχή του x = *x*0.

**Παράδειγµα 12:** Να λυθεί η εξίσωση x3 + 4 x − 1 = 0.

Για να βρούµε τις αριθµητικές λύσεις της εξίσωσης, µπορούµε να τη λύσουµε πρώτα µε τη συνάρτηση Solve, για να πάρουμε τις ακριβείς λύσεις της (κάτι που είναι εφικτό αφού η εξίσωση είναι τρίτου βαθμού),

 $Solve@x^3 + 4x - 1 \sim 0$ ,  $xD$  $99x - 4$ k )<br>2 <del>เแแแแแน**นิเแแแแแ**แ</del><br>2 3 | 9 + 849 M  $319 + 849N$ y  $\mathfrak{c}$ zzzz 1ê3 + I 1 ccc<sup>2</sup> I9 + è!!!!!!!! <sup>849</sup> MM1ê<sup>3</sup> tudituluiqquudituluut = , 9x 2 | 1 +  $\hat{a} \stackrel{\partial}{=} \frac{11}{3} M$ k )<br>2 <del>เแแแแแน**นิเแแแแแ**แ</del><br>2 3 | 9 + 849 M  $319 + 849N$ y  $\mathfrak{c}$ zzzz 1ê3 <sup>−</sup> <sup>I</sup><sup>1</sup> − Ç è!!! <sup>3</sup> M I <sup>1</sup> ccc<sup>2</sup> I9 + è!!!!!!!! <sup>849</sup> MM1ê<sup>3</sup> ccccccccccccccccccccccccccccccccccccccccccccccccccccccccccccccccc 2 32ê<sup>3</sup> <sup>=</sup>, 9x 2 | 1 –  $a^{e}$  3 M k )<br>2 <del>เแแแแแน**นิเแแแแแ**แ</del><br>2 3 | 9 + 849 M  $319 + 849N$ y  $\mathfrak{c}$ zzzz 1ê3 <sup>−</sup> <sup>I</sup><sup>1</sup> + Ç è!!! <sup>3</sup> M I <sup>1</sup> ccc<sup>2</sup> I9 + è!!!!!!!! <sup>849</sup> MM1ê<sup>3</sup> cu<del>uuuuuuuuuuuuuuuuuuuuuuuu</del>

και µετά να µετατρέψουµε τις ακριβείς λύσεις σε αριθµητικές µε τη συνάρτηση **Ν**:

**N@%D**

```
88x 0.246266<, 8x -0.123133 + 2.01134 á<, 8x -0.123133 - 2.01134 á<<
       -0.123133 - 2.01134 \text{ á}
```
Αν δεν µας ενδιαφέρουν οι ακριβείς λύσεις, τότε εφαµόζουµε απ' ευθείας τη συνάρτηση **NSolve**:

```
NSolve@x^3 + 4 x − 1 m 0, xD
88x -0.123133 - 2.01134 á<,
 8x - 0.123133 + 2.01134 \text{ a} < 8x - 0.246266 <
```
Με τη συνάρτηση **NSolve** µπορούµε να επιλύσουµε αριθµητικά σχεδόν όλα τα είδη εξισώσεων. Για παράδειγµα:

**Παράδειγμα 13:** Να λυθεί αριθμητικά η εξίσωση 2 x<sup>2</sup> − <sup>è</sup> \, y = 2.

```
NSolve@2 x2 − Sqrt@xD m 2, xD
88x 1.24847<<
```
**Παράδειγμα 14:** Να λυθεί αριθμητικά η εξίσωση <del>μμμι</del> + <del>μμμιι</del> = 2.

```
1
1
1
1
1
1
x
1
1
1
1
x
2
x
k
E
z
1
1
1
x
2
x
k
E
          x + 1
88x 1.28078<, 8x -0.780776<<
```
**Παράδειγµα 15:** Να λυθεί αριθµητικά η εξίσωση sin x + 2 cos x = 1.

```
NSolve@Sin@xD + 2 Cos@xD m 1, xD
— Solve::ifun :
 Inverse functions are being used by Solve, so some solutions may not be found.
88x -0.643501<, 8x 1.5708<<
```
**Παράδειγμα 16:** Να λυθεί αριθμητικά η εξίσωση ln | x<sup>2</sup> − <sup>è |||||||||</sup> M= 1.

NSolveALogAx<sup>2</sup> - 
$$
\overset{\circ}{\cdot}
$$
 1<sup>11111111</sup> E < 1, xE

\n88x -2.11753 <<

Η εντολή **NSolve** δεν βρίσκει αριθµητικές λύσεις για όλα τα είδη των εξισώσεων.

**Παράδειγµα 17:** Να λυθεί αριθµητικά η εξίσωση cos x − x2 = 0.

Παρατηρούµε ότι η εξίσωση δεν µπορεί να λυθεί αριθµητικά µε τη χρήση της συνάρτησης **NSolve**.

```
NSolve@Cos@xD -\mathbf{x}^2 \sim 0, xD
```

```
— Solve::tdep : The equations appear to involve the
   variables to be solved for in an essentially non−algebraic way.
```

```
NSolve@-x^2 + Cos@xD == 0, xD
```
Σε τέτοιες περιπτώσεις, και όχι µόνο σε αυτές, χρησιµοποιούµε τη δεύτερη συνάρτηση που διαθέτει το *Mathematica,* τη συνάρτηση **FindRoot**[eqn, {x, *x*0}], η οποία αναζητεί µια αριθµητική λύση της εξίσωσης στην περιοχή του x = *x*0. Συγκεκριµένα, αναζητούµε µία αριθµητική λύση στη περιοχή του x = 1.

```
FindRoot@Cos@xD – x^2 ~ 0, 8x, 1<D
8x 0.824132<
```
Μια καλή τακτική, που µπορούµε να ακολουθήσουµε σε συνδυασµό µε τη συνάρτηση **FindRoot**, είναι να κάνουµε πρώτα τη γραφική παράσταση της συνάρτησης, της οποία ο µηδενισµός µας δίνει της δίνει την προ επίλυση εξίσωση, µε τη συνάρτηση:

 $Plot[f(x), \{x, xminx, xmax\}]$ 

(στην οποία θα αναφερθούµε αναλυτικά σε επόµενο κεφάλαιο), σε ένα κατάλληλο διάστηµα [xmin, xmax]. Από τη γραφική παράσταση λαµβάνουµε κατά προσέγγιση τα σηµεία τοµής της µε τον άξονα των x και τα χρησιµοποιούµε ως σηµεία αφετηρίας στη συνάρτηση **FindRoot** (δηλαδή, αναζητούµε λύσεις στην περιοχή αυτών των σηµείων).

Συγκεκριµένα, στο παράδειγµα µας, κάνουµε τη γραφική παράσταση της συνάρτησης f(x) = cos(x) - *x*<sup>2</sup> στο διάστηµα [-π/3, π/3] µε τη χρήση της συνάρτησης **Plot**:

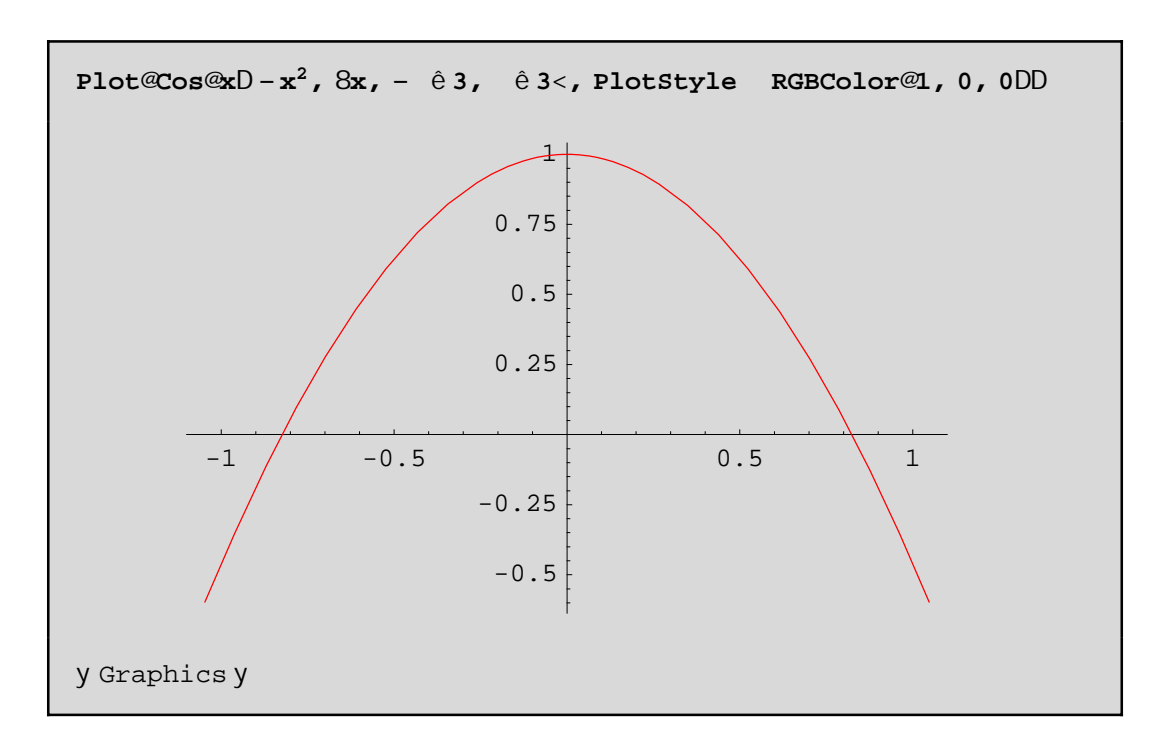

στην οποία χρησιµοποιήσαµε την επιλογή **PlotStyle**ØRGBColor[1,0,0] για να εµφανίσουµε τη γραµµή της καµπύλης µε κόκκινο χρώµα. Από τη γραφική παράσταση πο προέκυψε, βρίσκουµε ότι τα σηµεία τοµής της µε το άξονα των χ είναι τα σηµεία µε τετµηµένη x @ -0,8 και x @ 0,8. Στη συνέχεια µε αφετηρία της συνάρτησης **FindRoot** αυτές τις δύο τιµές βρίσκουµε τις προσεγγιστικές λύσεις της εξίσωσης:

```
FindRoot@Cos@xD − x2 m 0, 8x, 0.8<D
8x 0.824132<
```
**FindRoot@Cos@x<sup>D</sup> <sup>−</sup> x2 <sup>m</sup> 0, <sup>8</sup>x, <sup>−</sup>0.8<D**

8x -0.824132<

## **5.2 Επίλυση συστηµάτων**

Οι βασικές συναρτήσεις που χρησιµοποιούµε για την επίλυση συστηµάτων είναι οι **Solve** και **Reduce**, τις οποίες συντάσουµε κατά τα γνωστά, µε µόνη διαφορά, ότι τις εξισώσεις του συστήµατος είτε τις γράφουµε µε µορφή λίστας είτε τις συνδέουµε µε το λογικό τελεστή && (και) ενώ τους αγνώστους τους δηλώνουµε επίσης µε µορφή λίστας {x, y, ...}.

Οι λύσεις (*x*0, *y*0, ...), (*x*1, *y*1, ...), ... παρουσιάζονται:

α) Σε λίστα υπό τη µορφή κανόνων αντικατάστασης:

 $\{\{x\mathbf{\emptyset}x_0, y\mathbf{\emptyset}y_0, ...\}, \{x\mathbf{\emptyset}x_1, y\mathbf{\emptyset}y_1, ...\}, ...\}$ 

 όταν χρησιµοποιούµε τη **Solve**. Για να τις εµφανίσουµε σε µορφή λίστας, χωρίς τους κανόνες αντικατάστασης,

µπορούµε κατά τα γνωστά να χρησιµοποιήσουµε τον τελεστή αντικταστάσης "/.".

β) Υπό τη µορφή:

 $x = x_0 \&& y = y_0 \&& \dots | x = x_1 \&& y = y_1 \&& \dots |$ 

όταν χρησιµοποιούµε τη **Reduce**. Για να πάρουµε τις λύσεις σε µορφή λίστας εφαρµόζουµε πρώτα την

 εντολή {**ToRules**[%]} για να τις εµφανίσουµε ως κανόνες αντικατάστασης και στη συνέχεια εφαρµόζουµε

 τον τελεστή αντικτάστασης {x, y, ...} /. %. Ισοδύναµα µπορούµε να εφαµόσουµε το σύνθετο τελεστή {x, y, ...} /. {**ToRules**[%]}.

**Παράδειγµα 18:** Έστω το σύστηµα των δύο γραµµικών εξισώσεων

$$
a x + b y = c
$$
  

$$
d x + e y = f
$$

µε δύο αγνώστους x και y. Επιλύνοντάς το µε τη συνάρτηση **Solve** βρίσκουµε τις ακριβείς λύσεις του συστήµατος

Solve@8a x + by < c, dx + e y == f <, 8x, y < D

\n\n
$$
99x - \frac{\pi}{1000} \frac{\pi}{400} \frac{\pi}{4000} \frac{\pi}{4000} \frac{\pi}{4000} \frac{\pi
$$

ενώ επιλύνοντάς το µε τη συνάρτηση **Reduce** παίρνουµε µια πλήρη διερεύνηση του συστήµατος

```
Reduce@ax + by ~ c & & d x + e y == f, 8x, y < D
x == \[\text{inf}\text{inf}\text{inf}\text{inf}\text{inf}\text{ if } \& \& \ y = 0\] = \[\text{inf}\text{inf}\text{inf}\text{ if } \& \& \ y = 0\] = \[\text{inf}\text{inf}\text{ if } \& \& \ x = 0\] = \[\text{inf}\text{inf}\text{ if } \& \& \ x = 0\] = \[\text{inf}\text{inf}\text{ if } \& \& \ x = 0\] = \[\text{inf}\text{inf}\text{ if } \& \& \ x = 0\] = \[\text{inf}\text{inf}\text{ if } \& \& \
```
#### 5.2.1 Συστήματα με μία παράμετρο

Παράδειγμα 19: Έστω το σύστημα

 $k x^2 + y = 1$  $x + y = 1$ 

όπου τα x και y είναι οι άγνωστοι και k παράμετρος του συστήματος.

Αρχικά δίνουμε ένα όνομα (sys1) στο σύστημα για να μπορέσουμε στη συνέχεια να αναφερόμαστε σε αυτό.

 $sys1 = 8k x<sup>2</sup> + y == 1, x + y ~ 1$  $8k x<sup>2</sup> + y == 1, x + y == 1$ 

Στη συνέχεια επιλύνουμε το σύστημα (με τη χρήση της συνάρτησης Solve) και τη λύση την αποθηκεύουμε στην μεταβλητή sol1.

> $s$ ol1 = Solve@sys1,  $8x$ , y< $D$ 98y 1, x 0<, 9y  $\frac{1}{1}$   $\frac{1}{1}$   $\frac{1}{1}$   $\frac{1}{1}$   $\frac{1}{1}$   $\frac{1}{1}$   $\frac{1}{1}$  ==

Μπορούμε να κάνουμε επαλήθευση χρησιμοποιοώντας τον τελεστή "/."

Παρατηρούμε ότι για το δεύτερο ζεύγος λύσεων η επαλήθευση δεν είναι σαφής. Στην περίπτωση αυτή μπορούμε να χρησιμοποιήσουμε τη συνάρτηση Simplify:

```
sys1ê. sol1êê Simplify
88True, True<, 8True, True<<
```
Τέλος, μπορούμε να κάνουμε πλήρη διερεύνηση για τις διάφορες τιμές της παραμέτρου k με τη συνάρτηση Reduce:

> Reduce@sys1, 8x, y<D  $x = 0$  &  $x = 1$  >  $x = \frac{1}{k}$  &  $x = \frac{1}{k}$  &  $y = \frac{1}{k}$  which  $x \in k$  0

# 5.2.2 Συστήματα με δύο παραμέτρους

Παράδειγμα 20: Έστω το σύστημα

 $ax + b y = 1$  $x - b y = 2$ 

όπου τα x και y είναι οι άγνωστοι και τα a, b οι παράμετροι του συστήματος.

Επιλύνουμε το σύστημα χρησιμοποιώντας τη συνάρτηση Solve:

Solve@8ax + by ~ 1, x - by ~ 2<, 8x, y<D  $t$  and  $t$  and  $y$ - <del>undutunnum</del>==  $99x$ 

Κάνουμε επαλήθευση χρησιμοποιοώντας τον τελεστή "/."

```
8a x + b y - 1, x - b y - 2 < \hat{e}. %99 \frac{1}{2} \frac{1}{2} \frac{1}{2} \frac{1}{2} \frac{1}{2} \frac{1}{2} \frac{1}{2} \frac{1}{2} \frac{1}{2} \frac{1}{2} \frac{1}{2} \frac{1}{2} \frac{1}{2} \frac{1}{2} \frac{1}{2} \frac{1}{2} \frac{1}{2} \frac{1}{2} \frac{1}{2} \frac{1}{2} \frac{1}{2} \frac{1}{2}
```
Επειδή η επαλήθευση δεν είναι σαφής χρησιμοποιήσουμε τη συνάρτηση Simplify:

```
8a x + b y - 1, x - b y - 2 < \hat{e}. 88 \hat{e} \hat{e} Simplify
88True, True<<
```
Τέλος, κάνουμε πλήρη διερεύνηση για τις διάφορες τιμές των παραμέτρων a, b με τη συνάρτηση Reduce:

Reduce@8ax + by ~ 1, x - by ~ 2<, 8x, y<D a ==  $\frac{1}{2}$ <br>
x ==  $\frac{1}{2}$ <br>
x ==  $\frac{1}{2}$ <br>
x ==  $\frac{1}{2}$ <br>
x ==  $\frac{1}{2}$ <br>
x ==  $\frac{1}{2}$ <br>
x ==  $\frac{1}{2}$ <br>
x ==  $\frac{1}{2}$ <br>
x ==  $\frac{1}{2}$ <br>
x =  $\frac{1}{2}$ <br>
x =  $\frac{1}{2}$ <br>
x =  $\frac{1}{2}$ <br>
x =  $\frac{1}{2}$ <br>
x =  $\frac{1}{2}$ <br>
x

### 5.2.3 Συστήματα βαθμού μεγάλυτερου του 2

Για τα συστήματα βαθμού n ¥ 2 ισγύουν τα ίδια ότι και για τα συστήματα πρώτου βαθμού.

Παράδειγμα 21: Έστω το σύστημα:

 $x^2 - y = 3$  $x - y = 2$ 

Μπορούμε να βρούμε τις ακριβείς λύσεις του χρησιμοποιώντας τη συνάρτηση Solve:

```
Solve@8x<sup>2</sup> - y ~ 3, x - y ~ 2<, 8x, y<D
    9y - \frac{3}{2}x - \frac{6}{2} + \frac{111}{2}x<br>9y - \frac{3}{2}x - \frac{1}{2}x + \frac{1}{2}x + \frac{1}{2}x + \frac{1}{2}x + \frac{1}{2}x + \frac{1}{2}x + \frac{1}{2}x + \frac{1}{2}x + \frac{1}{2}x + \frac{1}{2}x + \frac{1}{2}x + \frac{1}{2}x + \frac{1}{2}x + \frac{1}{2}x + \frac{1}{2}x + \frac{1}{2}x + \frac{1}{2}x + \frac{1}{2}x + \frac{1}{2}x + \frac{1
```
και να τις μετατρέψουμε σε αριθμητικές (προσεγγιστικές) λύσεις με τη συνάρτηση Ν:

N@%D 88y -2.61803, x -0.618034<, 8y -0.381966, x 1.61803<<

Επίσης τις αριθμητικές (προσεγγιστικές) λύσεις του συστήματος, μπορούμε και να τις βρούμε απευθείας χρησιμοποιώντας τη συνάρτηση NSolve:

> NSolve@8x<sup>2</sup> - y ~ 3, x - y ~ 2<, 8x, y<D 88y -0.381966, x 1.61803<, 8y -2.61803, x -0.618034<<

#### 5.2.4 Συστήματα με περισσότερους αγνώστους

Παράδειγμα 22: Έστω το παρακάτω σύστημα τριών εξισώσεων, με αγνώστους x, y, z:

$$
x + 2y + z = 16
$$
  

$$
x - 2y + z = 0
$$
  

$$
2x + y - z = 5
$$

Επιλύνουμε το σύστημα γρησιμοποιώντας τη συνάρτηση Solve:

Solve@8x + 2 y + z ~ 16, x - 2 y + z ~ 0, 2 x + y - z ~ 5<, 8x, y, z<D  $88x$  3, y 4, z 5<<

Κάνουμε επαλήθευσηχρησιμοποιοώντας τον τελεστή "/."

 $8x + 2y + z - 16$ ,  $x - 2y + z - 0$ ,  $2x + y - z - 5 < \hat{e}$ . & 88True, True, True<<

Παράδειγμα 23: Έστω το σύστημα

$$
\alpha x + y + z = 1
$$
  
x +  $\alpha$  y + z =  $\alpha$   
x + y +  $\alpha$  z =  $a^2$ 

όπου τα x, y, z είναι οι άγνωστοι και α παράμετρος του συστήματος.

Αρχικά δίνουμε ένα όνομα (sys2) στο σύστημα για να μπορέσουμε στη συνέχεια να αναφερόμαστε σε αυτό.

 $sys2 = 8$ a x + y + z ~ 1, x + a y + z ~ a, x + y + a z ~ a<sup>2</sup> <  $8a x + y + z == 1$ ,  $x + ay + z == a$ ,  $x + y + a z == a<sup>2</sup>$ 

Επιλύνουμε το σύστημα (με τη χρήση της συνάρτησης Solve) και τη λύση την αποθηκεύουμε στην μεταβλητή sol2.

$$
\begin{array}{lll}\n\text{sol2} &= \text{solve@sys2, 8x, y, z
$$

Κάνουμε επαλήθευση χρησιμοποιοώντας τον τελεστή "/."

sys2ê. sol2 99 <del>yuduyu</del> - <del>Auliyyutukulu</del> - <del>uuluuyaukuukulu</del> == 1,  $\begin{array}{rcl} \frac{1}{2} & \frac{1}{2} & \frac{1}{2} & \frac{1}{2} & \frac{1}{2} & \frac{1}{2} \\ \frac{1}{2} & \frac{1}{2} & \frac{1}{2} & \frac{1}{2} & \frac{1}{2} & \frac{1}{2} \\ \frac{1}{2} & \frac{1}{2} & \frac{1}{2} & \frac{1}{2} & \frac{1}{2} & \frac{1}{2} \\ \frac{1}{2} & \frac{1}{2} & \frac{1}{2} & \frac{1}{2} & \frac{1}{2} & \frac{1}{2} & \frac{1}{2} \\ \frac{1}{2} & \frac{1$  $\frac{1}{2}$ tuutuut -

Επειδή η επαλήθευση δεν είναι σαφής χρησιμοποιήσουμε τη συνάρτηση **Simplify**:

sys2ê. sol2êê Simplify

```
88True, True, True<<
```
Τέλος, κάνουμε πλήρη διερεύνηση για τις διάφορες τιμές της παραμέτρου α με τη συνάρτηση Reduce:

Reduce@sys2, 8x, y, z<D a = = 1 & & x = = 1 - y - z > ><br>x = =  $\frac{\pi}{2}$ <br> $x = \frac{\pi}{4}$ <br> $\frac{d}{dx}$ <br> $x = 1 - y - z$  > > <br> $\frac{d}{dx}$ <br> $x = 1 + a$  0 & & 2 + a 0

# 5.2.5 Εύρεση προσεγγιστικών λύσεων

Φυσικά υπάρχουν συστήματα, τα οποία δεν μπορούν να επιλυθούν με ακρίβεια.

Παράδειγμα 24: Έστω το σύστημα

 $x^2 + \frac{1}{2}x = 1$  $\frac{1}{2}$  that  $\frac{1}{2}$  = 2

Αρχικά δίνουμε ένα όνομα (sys3) στο σύστημα για να μπορέσουμε στη συνέχεια να αναφερόμαστε σε αυτό:

sys3 = 9x<sup>2</sup> + **tttlt** ~ 1, **tttlt** - **tttlt** ~ 2=<br>
y<sup>2</sup><br>
9x<sup>2</sup> +  $\frac{1}{x^4}$ <br>
9x<sup>2</sup> +  $\frac{1}{x^4}$ <br>
y<sup>1</sup><br>
y<sup>1</sup><br>
x<sup>4</sup><br>
y<sup>6</sup><br>
y<sup>1</sup><br>
y<sup>1</sup>

Επιλύνουμε το σύστημα (με τη χρήση της συνάρτησης Solve) και τη λύση την αποθηκεύουμε στην μεταβλητή sol3:

```
sol3 = Solve@sys3, 8x, y<099x - -1 +Root@1 - 2 #1 + #1<sup>2</sup> + 2 #1<sup>3</sup> - 4 #1<sup>4</sup> + #1<sup>5</sup> &, 1D +
               2 \text{ Root} \textcircled{21} - 2 \text{ #1} + \text{#1}^2 + 2 \text{ #1}^3 - 4 \text{ #1}^4 + \text{#1}^5 \text{ & 10}^2 -4 \text{ Root} @1 - 2 \text{ #1} + \text{#1}^2 + 2 \text{ #1}^3 - 4 \text{ #1}^4 + \text{#1}^5 \&10^3 +Root@1-2#1+#1<sup>2</sup> + 2#1<sup>3</sup> - 4#1<sup>4</sup> +#1<sup>5</sup> &, 10<sup>4</sup>M,
    y - Root@1-2#1+##1"+2"#1""4"#1"+#1", "x", "10" -,
 9x - -1 +Root@1 - 2 #1 + #1<sup>2</sup> + 2 #1<sup>3</sup> - 4 #1<sup>4</sup> + #1<sup>5</sup> &, 1D +
               2 \text{ Root} \textcircled{21} - 2 \text{ #1} + \text{#1}^2 + 2 \text{ #1}^3 - 4 \text{ #1}^4 + \text{#1}^5 \text{ & 10}^2 -4 \text{ Root} @1 - 2 \text{ #1} + \text{#1}^2 + 2 \text{ #1}^3 - 4 \text{ #1}^4 + \text{#1}^5 \& . 10^3 +
```
Root@1 - 2 #1 + #1<sup>2</sup> + 2 #1<sup>3</sup> - 4 #1<sup>4</sup> + #1<sup>5</sup> &, 1D<sup>4</sup>M,  $\text{RootC1} - 2$  #1 + #1 + 2 #1 - 4 #1 + #1 & 1 D = . y 9x  $| -1 + \text{Root} \textcircled{2} - 2 \text{ #1} + \text{#1}^2 + 2 \text{ #1}^3 - 4 \text{ #1}^4 + \text{#1}^5 \text{ & 10 +}$  $2 \text{ Root@1} - 2 \text{ #1} + \text{#1}^2 + 2 \text{ #1}^3 - 4 \text{ #1}^4 + \text{#1}^5 \text{ & 10}^2$  $4 \text{ Root@1} - 2 \text{ #1} + \text{#1}^2 + 2 \text{ #1}^3 - 4 \text{ #1}^4 + \text{#1}^5 \& 10^3 +$ Root@1 - 2 #1 + #1<sup>2</sup> + 2 #1<sup>3</sup> - 4 #1<sup>4</sup> + #1<sup>5</sup> &, 1D<sup>4</sup>M,  $\text{RootC1} - 2 + 1 + 1 + 2 + 1 - 4 + 1 + 1 + 1 + 1 + ...$  $Y 9x$   $| -1 + \text{Root} \textcircled{21} - 2 \text{ #1} + \text{#1}^2 + 2 \text{ #1}^3 - 4 \text{ #1}^4 + \text{#1}^5 \text{ & .} 10 +$  $2 \text{ Root} \textcircled{21} - 2 \text{ #1} + \text{#1}^2 + 2 \text{ #1}^3 - 4 \text{ #1}^4 + \text{#1}^5 \text{ & 10}^2$  $4 \text{ Root} @1 - 2 \text{ #1} + \text{#1}^2 + 2 \text{ #1}^3 - 4 \text{ #1}^4 + \text{#1}^5 \& 10^3 +$ Root@1-2#1+#1<sup>2</sup> + 2#1<sup>3</sup> - 4#1<sup>4</sup> + #1<sup>5</sup> &, 1D<sup>4</sup>M.  $\text{RootC1} - 2 + 1 + 1 + 2 + 1 - 4 + 1 + 1 + 5.1$  $\mathbf{v}$ 9x -  $1 - 1 + \text{Root} \textcircled{21} - 2 \text{ #1} + \text{#1}^2 + 2 \text{ #1}^3 - 4 \text{ #1}^4 + \text{#1}^5 \text{ & .} 2D +$  $2 \text{ Root} \textcircled{2}1 - 2 \text{ #1} + \text{#1}^2 + 2 \text{ #1}^3 - 4 \text{ #1}^4 + \text{#1}^5 \text{ & 20}^2 4 \text{ Root} \textcircled{21} - 2 \text{ #1} + \text{#1}^2 + 2 \text{ #1}^3 - 4 \text{ #1}^4 + \text{#1}^5 \text{ & 2}^3 +$ Root@1 - 2 #1 + #1<sup>2</sup> + 2 #1<sup>3</sup> - 4 #1<sup>4</sup> + #1<sup>5</sup> &, 2 $D^4M$ .  $Y = \frac{1}{2}$  Root@1 - 2 #1 + #1 + 2 #1 - 4 #1 + #1 & 20 = 9x -  $1 - 1 + \text{Root} \textcircled{21} - 2 \text{ #1} + \text{#1}^2 + 2 \text{ #1}^3 - 4 \text{ #1}^4 + \text{#1}^5 \text{ & 2D +}$  $2 \text{ Root@1} - 2 \text{ #1} + \text{#1}^2 + 2 \text{ #1}^3 - 4 \text{ #1}^4 + \text{#1}^5 \& 2D^2 4 \text{ Root@1} - 2 \text{ #1} + \text{#1}^2 + 2 \text{ #1}^3 - 4 \text{ #1}^4 + \text{#1}^5 \text{ & 2D}^3 +$ Root@1-2#1+#1<sup>2</sup> + 2#1<sup>3</sup>-4#1<sup>4</sup> +#1<sup>5</sup> &, 2D<sup>4</sup>M,  $\frac{1}{2}$  ROOT @ 1 - 2 # 1 + # 1 + + 2 # 1 - 4 # 1 + # 1 & 2 1 = . 9x  $\vert -1 + \text{Root} \degree 1 - 2 \sharp 1 + \sharp 1^2 + 2 \sharp 1^3 - 4 \sharp 1^4 + \sharp 1^5 \& \text{, } 2D +$  $2 \text{ Root@1} - 2 \text{ #1} + \text{#1}^2 + 2 \text{ #1}^3 - 4 \text{ #1}^4 + \text{#1}^5 \& 2D^2 4 \text{ Root@1} - 2 \text{ #1} + \text{#1}^2 + 2 \text{ #1}^3 - 4 \text{ #1}^4 + \text{#1}^5 \& 2^0 +$ Root@1 - 2 #1 + #1<sup>2</sup> + 2 #1<sup>3</sup> - 4 #1<sup>4</sup> + #1<sup>5</sup> &, 20<sup>4</sup>M. y -  $ROOC = 2 + 1 + 1 + 2 + 1 - 4 + 1 + 1 - 6$ . 9x  $| -1 + \text{Root} \textcircled{2}1 - 2 \text{ #1} + \text{#1}^2 + 2 \text{ #1}^3 - 4 \text{ #1}^4 + \text{#1}^5 \text{ & 2D +}$  $2 \text{ Root@1} - 2 \text{ #1} + \text{#1}^2 + 2 \text{ #1}^3 - 4 \text{ #1}^4 + \text{#1}^5 \& 2D^2 4 \text{ Root} \textcircled{21} - 2 \text{ #1} + \text{#1}^2 + 2 \text{ #1}^3 - 4 \text{ #1}^4 + \text{#1}^5 \text{ & 20}^3 +$ Root@1 - 2 #1 + #1<sup>2</sup> + 2 #1<sup>3</sup> - 4 #1<sup>4</sup> + #1<sup>5</sup> &, 2 $D^4M$ . Root  $\odot$   $2 \neq 1 + \neq 1$  +  $2 \neq 1 - 4 + 1$  +  $\neq 1$  +  $\downarrow$   $\sim$  . 21) - $\vee$ 9x -  $-1 - 1 + \text{Root} \textcircled{21} - 2 \text{ #1} + \text{#1}^2 + 2 \text{ #1}^3 - 4 \text{ #1}^4 + \text{#1}^5 \text{ & 3D +}$  $2 \text{ Root@1} - 2 \text{ #1} + \text{#1}^2 + 2 \text{ #1}^3 - 4 \text{ #1}^4 + \text{#1}^5 \& 3D^2 4 \text{ Root} \textcircled{21} - 2 \text{ #1} + \text{#1}^2 + 2 \text{ #1}^3 - 4 \text{ #1}^4 + \text{#1}^5 \text{ & 3D}^3 +$ Root@1-2#1+#1<sup>2</sup> + 2#1<sup>3</sup> - 4#1<sup>4</sup> +#1<sup>5</sup> &, 3D<sup>4</sup>M,  $y = Root@1 - 2 #1 + #1" + 2 #1" - 4 #1" + #1" & (x, 30) = .$ 

$$
Root@1 - 2 #1 + #12 + 2 #13 - 4 #14 + #15 & & 5D4M
$$
\n
$$
y - \frac{1}{1} + \frac{1}{1} + \frac{1}{1}
$$

Παρατηρούμε ότι η συνάρτηση Solve μας επιστρέφει ρίζες χρησιμοποιώντας εκφράσεις της μορφής Root. Στην περίπτωση αυτή μπορούμε να χρησιμοποιήσουμε τη συνάρτηση NSolve, η οποία μας επιστρέφει αριθμητικές (προσεγγιστικές) λύσεις:

```
NSolve@sys3, 8x, y, z<D
— Solve::svars : Equations may not give solutions for all "solve" variables.
88x -1.48849, y 0. -0.906993 á<,
 8x - 1.48849, y - 0. + 0.906993 \text{ a}8x - 0.85559 - 0.684119 á, y -0.744341 – 0.411259 á<,
 8x -0.85559 - 0.684119 á, y 0.744341 + 0.411259 á<,
 8x -0.85559 + 0.684119 á, y -0.744341 + 0.411259 á<,
 8x - 0.85559 + 0.684119á, y 0.744341 − 0.411259 á<,
 8x -0.838151, y -1.83339<, 8x -0.838151, y 1.83339<,
 8x 0. -0.667931á, y -0.831565<,
 8x \quad 0. -0.6679314, y \quad 0.8315658x \quad 0. + 0.667931 \dot{a}, y -0.831565<,
 8x 0. + 0.667931 á, y 0.831565<,
 8x 0.838151, y → −1.83339<, 8x 0.838151, y 1.83339<,
 8x 0.85559 − 0.684119 á, y − 0.744341 + 0.411259 á<,
 8x 0.85559 – 0.684119 á, y 0.744341 – 0.411259 á<,
 8x 0.85559 + 0.684119 á, y -0.744341 - 0.411259 á<,
 8x 0.85559 + 0.684119 á, y 0.744341 + 0.411259 á<,
 8x 1.48849, y 0. - 0.906993 á<,
 8x 1.48849, y 0. + 0.906993 á <<
```
Κάνουµε επαλήθευση χρησιµοποιοώντας τον τελεστή "/." :

#### **sys3 ê. %**

True, True<, 8True, True<, 8True, True<, 8True, True<, True, True<, 8True, True<, 8False, False<, 8False, False<, True, True<, 8True, True<, 8True, True<, 8True, True<, False, False<, 8False, False<, 8True, True<, 8True, True<, True, True<, 8True, True<, 8True, True<, 8True, True<<

```
9x^2 + \frac{1}{11}, \frac{1}{111} - \frac{1}{1111} - \frac{1}{1111} - \frac{1}{111} - \frac{1}{111} - \frac{1}{111} - \frac{1}{111} - \frac{1}{111} - \frac{1}{111} - \frac{1}{111} - \frac{1}{111} - \frac{1}{111} - \frac{1}{111} - \frac{1}{111} - \frac{1}{881. + 0. \hat{a}, 2. + 0. \hat{a} <, 81. + 0. \hat{a}, 2. + 0. \hat{a} <,
  81. - 4.44089 \times 10<sup>-16</sup> á, 2. + 3.88578 \times 10<sup>-16</sup> á<,
 81. - 4.44089 \times 10<sup>-16</sup> á, 2. + 3.88578 \times 10<sup>-16</sup> á<,
  81. +4.44089 \times 10<sup>-16</sup> á, 2. -3.88578 \times 10<sup>-16</sup> á<,
  81. + 4.44089 \times 10^{-16} á, 2. - 3.88578 \times 10^{-16} á<, 81., 2.<,
  81., 2.<, 81. + 0. á, 2. + 0. á<, 81. + 0. á, 2. + 0. á<,
  81. + 0. \hat{a}, 2. + 0. \hat{a} <, 81. + 0. \hat{a}, 2. + 0. \hat{a} <, 81., 2.<,
  81., 2, <, 81, +4, 44089 \times 10^{-16} á, 2, -3, 88578 \times 10^{-16} á<,
  81. + 4.44089 \times 10<sup>-16</sup> á, 2. - 3.88578 \times 10<sup>-16</sup> á<,
  81. - 4.44089 \times 10^{-16} á, 2. + 3.88578 \times 10^{-16} á<,
  81. - 4.44089 \times 10^{-16} á, 2. + 3.88578 \times 10^{-16} á<.
  81. + 0.4, 2. + 0.4, 81. + 0.4, 2. + 0.4
```
Παρατηρούμε, ότι οι λύσεις που επιστρέφει η NSolve δεν επαληθεύουν ακριβώς το σύστημα, αλλά τείνουν να το επαληθεύσουν.

Τέλος υπάρχουν συστήματα, στα οποία ούτε η συνάρτηση NSolve δεν μπορεί να δώσει προσεγγιστικές λύσεις.

Παράδειγμα 25: Έστω το σύστημα

6 Cos  $HxL = y$  $x = \partial^y$ 

Παρατηρούμε ότι η εξίσωση δεν μπορεί να λυθεί αριθμητικά με τη χρήση της συνάρτησης NSolve.

NSolve@86 Cos@xD ~ y, x ~  $E^{Y}$  <, 8x, y < D

Solve::tdep : The equations appear to involve the variables to be solved for in an essentially non-algebraic way.

NSolve@86 Cos@xD == y, x ==  $\hat{a}^{Y}$  < ,  $8x$ , y < D

Σε τέτοιες περιπτώσεις, και όχι μόνο σε αυτές, χρησιμοποιούμε τη συνάρτηση FindRoot[eqns, {x, x<sub>0</sub>}, {y,  $y_0$ }], η οποία αναζητεί μια αριθμητική λύση του συστήματος στην περιοχή του σημείου  $(x, y) = (x_0, y_0)$ . Συγκεκριμένα, αναζητούμε μία αριθμητική λύση στη περιοχή του (x, y) = (%d):

```
FindRoot@86 Cos@xD ~ y, x ~ E^{Y}<, 8x, E<, 8y, 1<D
R_{\mathbf{Y}}1.50285, y 0.407363<
```
και μία αριθμητική λύση στην περιοχή του σημείου  $(x, y) = (%2)$ :

**FindRoot**@86 **Cos@xD** ~ **y**,  $x - E^{y}$  <,  $8x$ ,  $E^{2}$  <,  $8y$ , 2<D

```
8x 7.51124, y 2.0164<
```
# **5.2.6 Απαλοιφή αγνώστων από τις εξισώσεις συστήµατος**

Το *Mathematica* διαθέτει τη συνάρτηση

**Eliminate**[{eqns},{vars}]

η οποία µας επιτρέπει να απαλείψουµε τις αναγραφόµενες µέσα στη δεύτερη λίστα µεταβλητές µεταξύ των εξισώσεων του συστήµατος.

**Παράδειγµα 26:** Έστω το σύστηµα

 $a x + y = 1$  $x + (1-a) y = 2$ 

Θεωρώντας το a ως παράµετρο και χρησιµοποιώντας τη συνάρτηση **Solve** βρίσκουµε τις ακριβείς λύσεις του συστήµατος:

 $Solve@8a x + y - 1$ ,  $x + H1 - aLy - 2 <$ ,  $8x$ ,  $y < D$  $99x - 44\pi 10$ 

Παρατηρούµε ότι µεταξύ των λύσεων του συστήµατος υπάρχει ένας δεσµός, τον οποίο µπορούµε να βρούµε απαλείφοντας το a µεταξύ των δύο λύσεων. Αυτή ακριβώς, την εργασία κάνει η συνάρτηση **Eliminate**.

Εύρεση του δεσµού µε τη χρήση της συνάρτησης **Eliminate**:

```
eqn2 = Eliminate@8a x + y m 1, x + H1 − aL y m 2<, aD
H1 - yL y = x^2 + xH - 2 + yL
```
Αν θέλουµε να επιλύσουµε τον δεσµό ως προς µία εκ των δύο µεταβλητών, µπορούµε ασφαλώς να χρησιµοποιήσουµε τη συνάρτηση **Solve**.

Επίλυση του δεσµού ως προς τη µεταβλητή x:

Solve@eqn2, xD  
\n
$$
99x
$$
  $\frac{1}{2} \pi$  2 - y -  $^{6}$   $\frac{1}{4}$   $\frac{1}{3}$   $\frac{1}{3}$   $\frac{1}{2}$   $\frac{1}{4}$ , 9x  $\frac{1}{2} \pi$  1 2 - y +  $^{6}$   $\frac{1}{4}$   $\frac{1}{3}$   $\frac{1}{3}$   $\frac{1}{2}$   $\frac{1}{4}$ 

Επίλυση του δεσµού ως προς τη µεταβλητή y:

\n
$$
\text{Solve} \, \text{deg} \, \mathbf{y} \, \text{y} \, \text{y}
$$
\n

\n\n $99y \quad \frac{1}{2} \text{lt} \, 1 - x - \frac{e \, \text{up} \, \text{up} \, \text{up}}{1 + 6 \, x - 3 \, x^2 \, \text{w}} \, \text{y}$ \n

\n\n $99y \quad \frac{1}{2} \text{lt} \, 1 - x + \frac{e \, \text{up} \, \text{up}}{1 + 6 \, x - 3 \, x^2 \, \text{w}} \, \text{y}$ \n

Παρατήρηση: Η συνάρτηση Solve μας παρέχει τη δυνατότητα να καταλήξουμε στο ίδιο αποτελέσματα. Συγκεκριµένα:

αν θέλουµε να λύσουµε το σύτηµα ως προς τη µεταβλητή x απαλείφοντας την παράµετρο a, χρησιµοποιούµε την εντολή:

> **Solve@8a x <sup>+</sup> <sup>y</sup> <sup>m</sup> 1, x <sup>+</sup> <sup>H</sup><sup>1</sup> <sup>−</sup> <sup>a</sup><sup>L</sup> <sup>y</sup> <sup>m</sup> <sup>2</sup><, x, a<sup>D</sup>**  $99x$   $\frac{1}{2}$  | 1 2 - y - <sup>è</sup>  $\frac{1}{4}$  |  $\frac{1}{3}$  y<sup>2</sup> M=, 9x  $\frac{1}{2}$  | 2 - y + <sup>è</sup>  $\frac{1}{4}$  |  $\frac{1}{3}$  y<sup>2</sup> M=

ενώ αν θέλουµε να λύσουµε το σύτηµα ως προς τη µεταβλητή y απαλείφοντας την παράµετρο a, χρησιµοποιούµε την εντολή:

> **Solve@8a x <sup>+</sup> <sup>y</sup> <sup>m</sup> 1, x <sup>+</sup> <sup>H</sup><sup>1</sup> <sup>−</sup> <sup>a</sup><sup>L</sup> <sup>y</sup> <sup>m</sup> <sup>2</sup><, y, a<sup>D</sup>** 99y 1 cccc <sup>2</sup> <sup>I</sup><sup>1</sup> <sup>−</sup> <sup>x</sup> <sup>−</sup> è!!!!!!!!!!!!!!!!!!!!!!!!!! <sup>1</sup> <sup>+</sup> 6 x <sup>−</sup> 3 x2 M=, <sup>9</sup><sup>y</sup> 1 cccc <sup>2</sup> <sup>I</sup><sup>1</sup> <sup>−</sup> <sup>x</sup> <sup>+</sup> è!!!!!!!!!!!!!!!!!!!!!!!!!! <sup>1</sup> <sup>+</sup> 6 x <sup>−</sup> 3 x2 M==